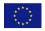

#### Efficient tests for the similarity of dose response curves

Kathrin Möllenhoff, Ruhr-Universität Bochum Holger Dette, Ruhr-Universität Bochum

Utrecht, 2015

FP7 HEALTH 2013 - 602552

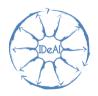

#### Outline

- Similarity of curves
- 2 A conservative test for similarity of curves
- 3 Efficient tests for the similarity of curves
- 4 Finite sample properties
- Conclusions

## Comparing curves - The setting

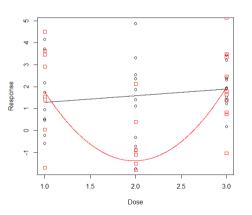

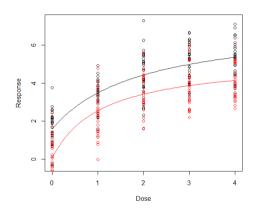

## Comparing curves - The setting II

• Two dose response curves (from two samples)

$$Y_{ijk} = m_i(x_{ij}, \vartheta_i) + \varepsilon_{ijk}$$
;  $i = 1, 2$ ;  $j = 1, \ldots, \ell_i$ ;  $k = 1, \ldots, n_{ij}$ ,

- $arepsilon_{ijk}$  independent  $\sim \mathcal{N}(0, \sigma_i^2)$  (i = 1, 2)
- $x_{ij} \in \mathcal{X}$  (dose levels)
- $\vartheta_i \in \mathbb{R}^{d_i}$  (parameter in model  $m_i$ )

**Problem:** Are the dose response curves  $m_1$  and  $m_2$  similar?

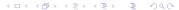

## Comparing curves - The setting II

• Two dose response curves (from two samples)

$$Y_{ijk} = m_i(x_{ij}, \vartheta_i) + \varepsilon_{ijk}$$
;  $i = 1, 2$ ;  $j = 1, \ldots, \ell_i$ ;  $k = 1, \ldots, n_{ij}$ ,

- $arepsilon_{ijk}$  independent  $\sim \mathcal{N}(0, \sigma_i^2)$  (i = 1, 2)
- $x_{ii} \in \mathcal{X}$  (dose levels)
- $\vartheta_i \in \mathbb{R}^{d_i}$  (parameter in model  $m_i$ )

**Problem:** Are the dose response curves  $m_1$  and  $m_2$  similar?

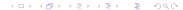

## Measures of similarity

- d: a metric measuring the distance between  $m_1$  and  $m_2$ .
- Hypothesis of similarity:

$$H_0: d(m_1,m_2) > \Delta$$
 versus  $H_1: d(m_1,m_2) \leq \Delta$ 

(here  $\Delta$  is a pre-specified constant).

- Examples
  - maximum difference

$$d_{\infty}(m_1, m_2) = \max_{\mathbf{x} \in \mathcal{X}} |m_1(\mathbf{x}, \vartheta_1) - m_2(\mathbf{x}, \vartheta_2)|$$

$$d_2(m_1, m_2) = \left(\int_{\mathcal{X}} (m_1(\mathbf{x}, \vartheta_1) - m_2(\mathbf{x}, \vartheta_2))^2 d\mathbf{x}\right)^{1/2}$$

### Measures of similarity

- d: a metric measuring the distance between  $m_1$  and  $m_2$ .
- Hypothesis of similarity:

$$H_0: d(m_1,m_2) > \Delta$$
 versus  $H_1: d(m_1,m_2) \leq \Delta$ 

(here  $\Delta$  is a pre-specified constant).

- Examples
  - maximum difference

$$d_{\infty}(m_1, m_2) = \max_{x \in \mathcal{X}} |m_1(x, \vartheta_1) - m_2(x, \vartheta_2)|$$

► *L*<sub>2</sub>-distance

$$d_2(m_1, m_2) = \left(\int_{\mathcal{X}} (m_1(x, \vartheta_1) - m_2(x, \vartheta_2))^2 dx\right)^{1/2}$$

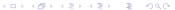

#### Example

• EMAX and Log-linear model ( $\mathcal{X} = [0,1]$ )

$$m_1(x, \vartheta_1) = 0.2 + \frac{0.7x}{0.2 + x}, \quad m_2(x, \vartheta_2) = 0.74 + 0.33 \log(x + 0.2)$$

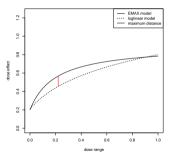

Figure: EMAX and log-linear model.

A conservative test for similarity of curves (Gsteiger, Bretz, Liu (2011))

# Testing for similarity (Gsteiger et al. (2011))

Use the maximum distance

$$d_{\infty}(m_1, m_2) = \max_{x \in \mathcal{X}} |m_1(x, \vartheta_1) - m_2(x, \vartheta_2)|$$

Construct a uniform confidence band for the difference

$$m_1(\cdot,\vartheta_1)-m_2(\cdot,\vartheta_2)$$

by a bootstrap approach

• Reject  $H_0$  (i.e. decide for similarity) if the confidence band is contained in the rectangle  $\mathcal{X} \times [-\Delta, \Delta]$ 

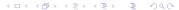

#### Example

• Log-linear and EMAX model ( $\mathcal{X} = [0, 1]$ )

$$m_1(x, \vartheta_1) = 0.2 + \frac{0.7x}{0.2 + x}, \quad m_2(x, \vartheta_2) = 0.74 + 0.33 \log(x + 0.2)$$

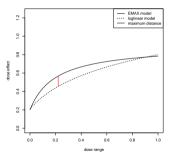

Figure: EMAX and log-linear model.

## Testing for similarity (Gsteiger et al. (2011))

• Simulated confidence bands ( $n_1 = n_2 = 100$ ; 100 runs)

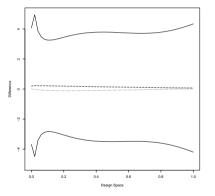

Figure: Confidence bands for the difference of the EMAX and loglinear model.

### Example

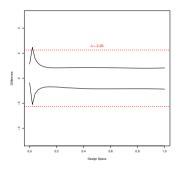

- $\Rightarrow$   $H_0: d_{\infty}(m_1, m_2) < 2.25$  can not be rejected!
- Simulated power for the hypothesis

$$H_0: \max_{x \in \mathcal{X}} |m_1(x, \vartheta_1) - m_2(x, \vartheta_2)| > 3$$

is 0.15.

The test does not have any power!

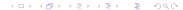

Efficient tests for similarity

#### Tests based on distances

**Basic idea:** Estimate the distance between  $m_1$  and  $m_2$  directly and decide for similarity for small values of the resulting estimate

• (parametric) estimates of  $m_1$  and  $m_2$ :

$$\hat{m}_1=m_1(\cdot,\hat{\vartheta}_1), \ \hat{m}_2=m_2(\cdot,\hat{\vartheta}_2)$$

• estimate of the distance between  $m_1$  and  $m_2$ :

$$\hat{\boldsymbol{d}}=d(\hat{m}_1,\hat{m}_2)$$

#### Tests based on distances

 $\hat{\boldsymbol{d}}$ : estimate the distance between  $m_1$  and  $m_2$ 

• Decide for similarity, i.e. reject the hypothesis

$$H_0: d(m_1, m_2) > \Delta$$

whenever

$$\hat{\boldsymbol{d}}=d(\hat{m}_1,\hat{m}_2)\leq q$$

• **Problem:** how do we find the critical value *q*?

### Estimating the distance between two curves

• L<sub>2</sub>-distance

$$\hat{\mathbf{d}}_{2} = d_{2}(\hat{m}_{1}, \hat{m}_{2}) = \left( \int_{\mathcal{X}} (m_{1}(x, \hat{\vartheta}_{1}) - m_{2}(x, \hat{\vartheta}_{2}))^{2} dx \right)^{1/2}$$

• Empirical process theory  $(n_1, n_2 \to \infty)$ 

$$d_2(\hat{m}_1, \hat{m}_2) - d_2(m_1, m_2) \stackrel{a}{\sim} \mathcal{N}\left(0, \frac{\tau^2}{n_1 + n_2}\right)$$

where

$$\tau^{2} = \int_{\mathcal{X}\times\mathcal{X}} (m_{1}(x,\vartheta_{1}) - m_{2}(x,\vartheta_{2})) k_{\lambda_{1},\lambda_{2}}(x,y) \times (m_{1}(y,\vartheta_{1}) - m_{2}(y,\vartheta_{2})) dx dy$$

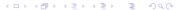

### Estimating the distance between two curves

Testing for similarity of two dose response curves:

• If  $\hat{\tau}^2$  is an estimate of  $\tau^2$ , then

$$H_0: d_2(m_1, m_2) > \Delta$$

is rejected, whenever

$$d_2(\hat{m}_1,\hat{m}_2) \leq \Delta + \frac{\hat{\tau}}{\sqrt{n_1 + n_2}} u_{\alpha}$$

ullet It is very difficult to estimate  $au^2$ , especially for small sample sizes

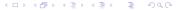

#### Generate data under the null hypothesis

• Estimate  $\vartheta_1, \vartheta_2$  under the restriction

$$H_0: \Big(\int_{\mathcal{X}} (m_1(x,\vartheta_1)-m_2(x,\vartheta_2))^2 dx\Big)^{1/2} > \Delta$$

 $\leadsto$  constrained ML-estimates  $\hat{\hat{\vartheta_1}}, \hat{\hat{\vartheta_2}}$ 

Generate bootstrap data (parametric bootstrap)

$$Y^*_{ijk} = m_i(t_{ij}, \hat{\hat{artheta}_i}) + \hat{\sigma_i} arepsilon^*_{ijk}$$

where  $arepsilon^*_{ijk}$  are i.i.d.  $\sim \mathcal{N}(0,1)$ 

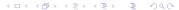

#### Generate data under the null hypothesis

• Estimate  $\vartheta_1, \vartheta_2$  under the restriction

$$H_0: \Big(\int_{\mathcal{X}} (m_1(x,\vartheta_1)-m_2(x,\vartheta_2))^2 dx\Big)^{1/2} > \Delta$$

 $\leadsto$  constrained ML-estimates  $\hat{\hat{\vartheta_1}}, \hat{\hat{\vartheta_2}}$ 

Generate bootstrap data (parametric bootstrap)

$$Y_{ijk}^* = m_i(t_{ij}, \hat{\hat{\vartheta}}_i) + \hat{\sigma}_i \varepsilon_{ijk}^*$$

where  $arepsilon_{ijk}^*$  are i.i.d.  $\sim \mathcal{N}(0,1)$ 

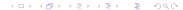

#### Bootstrap test:

- ullet Calculate  $\hat{artheta}_1^*, \hat{artheta}_2^*$  from the bootstrap data  $Y^*_{ijk}$
- Calculate

$$\hat{\mathbf{d}}_{2}^{*} = \Big(\int_{\mathcal{X}} (m_{1}(x, \hat{\vartheta}_{1}^{*}) - m_{2}(x, \hat{\vartheta}_{2}^{*}))^{2} dx\Big)^{\frac{1}{2}}$$

- Repeat this procedure B times
- ullet If  $\hat{d}_2^{*(1)},\ldots,\hat{d}_2^{*(B)}$  denote the ordered bootstrap replicates the hypothesis

$$H_0: d_2(m_1, m_2) > \Delta$$

is rejected, whenever

$$\hat{\mathbf{d}}_{\mathbf{2}} \leq \hat{\mathbf{d}}_{\mathbf{2}}^{*(\lfloor \mathbf{B}\alpha \rfloor)}$$

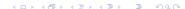

- Theoretical properties:
  - ightharpoonup the bootstrap test has asymptotic level  $\alpha$
  - ▶ the bootstrap test is consistent
- More precisely: for increasing sample sizes  $n_1, n_2 \to \infty$

$$d_2(m_1,m_2) = \Delta \quad \leadsto \quad \mathbb{P}(\text{"rejection"}) \quad \to \alpha \ d_2(m_1,m_2) > \Delta \quad \leadsto \quad \mathbb{P}(\text{"rejection"}) \quad \to 0 \ d_2(m_1,m_2) < \Delta \quad \leadsto \quad \mathbb{P}(\text{"rejection"}) \quad \to 1$$

### Finite sample properties

• 
$$m_1(x, \vartheta_1) = \delta + \frac{5x}{x+1}, \qquad m_2(x, \vartheta_2) = \frac{5x}{1+x}, \qquad \mathcal{X} = [0, 4]$$

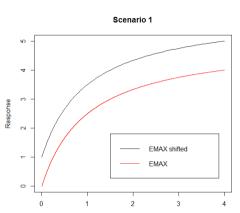

Figure: Two shifted EMAX models.

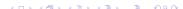

Dose

#### Simulation of the nominal level

• 
$$m_1(x, \vartheta_1) = \delta + \frac{5x}{x+1}$$
  $m_2(x, \vartheta_2) = \frac{5x}{1+x}$   $\mathcal{X} = [0, 4]$ 

ullet  $H_0: d_2(m_1,m_2) > 1$  versus  $H_1: d_2(m_1,m_2) \leq 1$ 

|    |                | $\sigma^2 =$    | $\sigma^{2} = 0.25$ |                 | $\sigma^2 = 1$ |  |
|----|----------------|-----------------|---------------------|-----------------|----------------|--|
| n  | $d_2(m_1,m_2)$ | $\alpha = 0.05$ | $\alpha = 0.1$      | $\alpha = 0.05$ | $\alpha = 0.1$ |  |
| 10 | 1              | 0.055           | 0.117               | 0.044           | 0.098          |  |
| 10 | 1.5            | 0.000           | 0.000               | 0.003           | 0.011          |  |
| 10 | 2              | 0.000           | 0.000               | 0.000           | 0.000          |  |
| 50 | 1              | 0.048           | 0.106               | 0.061           | 0.088          |  |
| 50 | 1.5            | 0.000           | 0.000               | 0.000           | 0.000          |  |
| 50 | 2              | 0.000           | 0.000               | 0.000           | 0.000          |  |

Table: Simulated level of the new bootstrap test

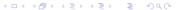

## Simulation of power

|     |                | $\sigma^2 = 0.5$ |                | $\sigma^2 = 1$  |                |
|-----|----------------|------------------|----------------|-----------------|----------------|
| n   | $d_2(m_1,m_2)$ | $\alpha = 0.05$  | $\alpha = 0.1$ | $\alpha = 0.05$ | $\alpha = 0.1$ |
| 10  | 0              | 0.713            | 0.855          | 0.387           | 0.555          |
| 10  | 0.2            | 0.680            | 0.794          | 0.346           | 0.503          |
| 10  | 0.5            | 0.438            | 0.574          | 0.238           | 0.364          |
| 20  | 0              | 0.976            | 0.985          | 0.739           | 0.874          |
| 20  | 0.2            | 0.949            | 0.974          | 0.661           | 0.792          |
| _20 | 0.5            | 0.707            | 0.818          | 0.440           | 0.578          |

Table: Simulated power of the new bootstrap test

20 / 24

#### Comparison of the two tests

|     |                |                 | New test       |                 | Gsteiger et al. |  |
|-----|----------------|-----------------|----------------|-----------------|-----------------|--|
| n   | $d_2(m_1,m_2)$ | $\alpha = 0.05$ | $\alpha = 0.1$ | $\alpha = 0.05$ | $\alpha = 0.1$  |  |
| 50  | 1              | 0.062           | 0.086          | 0.000           | 0.000           |  |
| 50  | 1.5            | 0.000           | 0.000          | 0.000           | 0.000           |  |
| 50  | 2              | 0.000           | 0.000          | 0.000           | 0.000           |  |
| 150 | 1              | 0.053           | 0.106          | 0.000           | 0.000           |  |
| 150 | 1.5            | 0.000           | 0.000          | 0.000           | 0.000           |  |
| 150 | 2              | 0.000           | 0.001          | 0.000           | 0.000           |  |

Table: Simulated level of the new bootstrap test and the test of Gsteiger et al. (2011)

### Comparison of two tests

|     |                | New test        |                | Gsteiger et al. |                |
|-----|----------------|-----------------|----------------|-----------------|----------------|
| n   | $d_2(m_1,m_2)$ | $\alpha = 0.05$ | $\alpha = 0.1$ | $\alpha = 0.05$ | $\alpha = 0.1$ |
| 50  | 0              | 0.984           | 0.999          | 0.006           | 0.011          |
| 50  | 0.2            | 0.967           | 0.991          | 0.000           | 0.001          |
| 50  | 0.5            | 0.774           | 0.971          | 0.000           | 0.000          |
| 150 | 0              | 1.000           | 1.000          | 0.632           | 0.725          |
| 150 | 0.2            | 1.000           | 1.000          | 0.586           | 0.720          |
| 150 | 0.5            | 1.000           | 1.000          | 0.332           | 0.447          |

Table: Simulated power of the new bootstrap test and the test of Gsteiger et al. (2011)

#### **Conclusions**

- The test for similarity of Gsteiger et al. (2011) is extremely conservative
- In the second part of this talk a substantially more powerful test has been proposed
  - estimate the distance and the variance of the test statistic directly
  - generate quantiles by parametric bootstrap
- other distances were also considered, e.g.

$$d_{\infty}(m_1, m_2) = \max_{x \in \mathcal{X}} |m_1(x, \vartheta_1) - m(x, \vartheta_2)|$$

these results are now available as preprint and the test was implemented in an R package

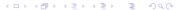

#### **Conclusions**

- The test for similarity of Gsteiger et al. (2011) is extremely conservative
- In the second part of this talk a substantially more powerful test has been proposed
  - estimate the distance and the variance of the test statistic directly
  - generate quantiles by parametric bootstrap
- other distances were also considered, e.g.

$$d_{\infty}(m_1, m_2) = \max_{x \in \mathcal{X}} |m_1(x, \vartheta_1) - m(x, \vartheta_2)|$$

these results are now available as preprint and the test was implemented in an R package

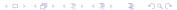

#### **Conclusions**

- The test for similarity of Gsteiger et al. (2011) is extremely conservative
- In the second part of this talk a substantially more powerful test has been proposed
  - estimate the distance and the variance of the test statistic directly
  - generate quantiles by parametric bootstrap
- other distances were also considered, e.g.

$$d_{\infty}(m_1, m_2) = \max_{x \in \mathcal{X}} |m_1(x, \vartheta_1) - m(x, \vartheta_2)|$$

these results are now available as preprint and the test was implemented in an R package

### Acknowledgments

# Thank you very much!

The research is embedded in the IDeAl EU-FP7 project, Grant-Agreement No. 602 552

#### References:

Gsteiger, S., Bretz, F. and Liu, W.(2011): Simultaneous Confidence Bands for Nonlinear Regression Models with Application to Population Pharmacokinetic Analyses, Journal of Biopharmaceutical Statistics, 21: 4, 708 725